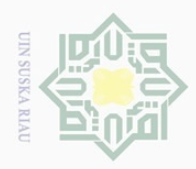

 $\pm$ 

 $\omega$  $\overline{\wedge}$  $\circ$ 

 $\omega$ 

 $\sim$ 

### **BAB IV PENGUMPULAN DAN PENGOLAHAN DATA**

### **4.1 Pengumpulan Data**

### **4.1.1 Profil Perusahaan**

Usaha Kecil Menengah Sahabat Decor merupakan toko *interiror design* yang menjual berbagai macam material untuk mempercantik tampilan *interior* rumah, kantor dan lain-lain. UKM Sahabat Decor didirikan oleh perorangan, hanya memiliki satu investor yaitu Muhammad Faris Arditya, SE. UKM ini resmi dibuka sejak bulan November 2013 berlokasi di jalan Suka Karya No.24F, Panam, Pekanbaru.

### **4.1.2 Struktur Organisasi perusahaan**

Struktur organisasi bagi suatu perusahaan sangat penting karena struktur organisasi merupakan kerangka dasar bagi suatu perusahaan. Adapun kegunaan dari struktur organisasi adalah agar badan usah tersebut memiliki landasan dan pola pelaksanaan yang jelas dalam mencapai tujuan dan hasil usaha semaksimal mungkin. Oleh karena itu struktur organisasi sangat penting bagi suatu perusahaan. Adapun struktur orgaisasi perusahaan sebagai berikut :

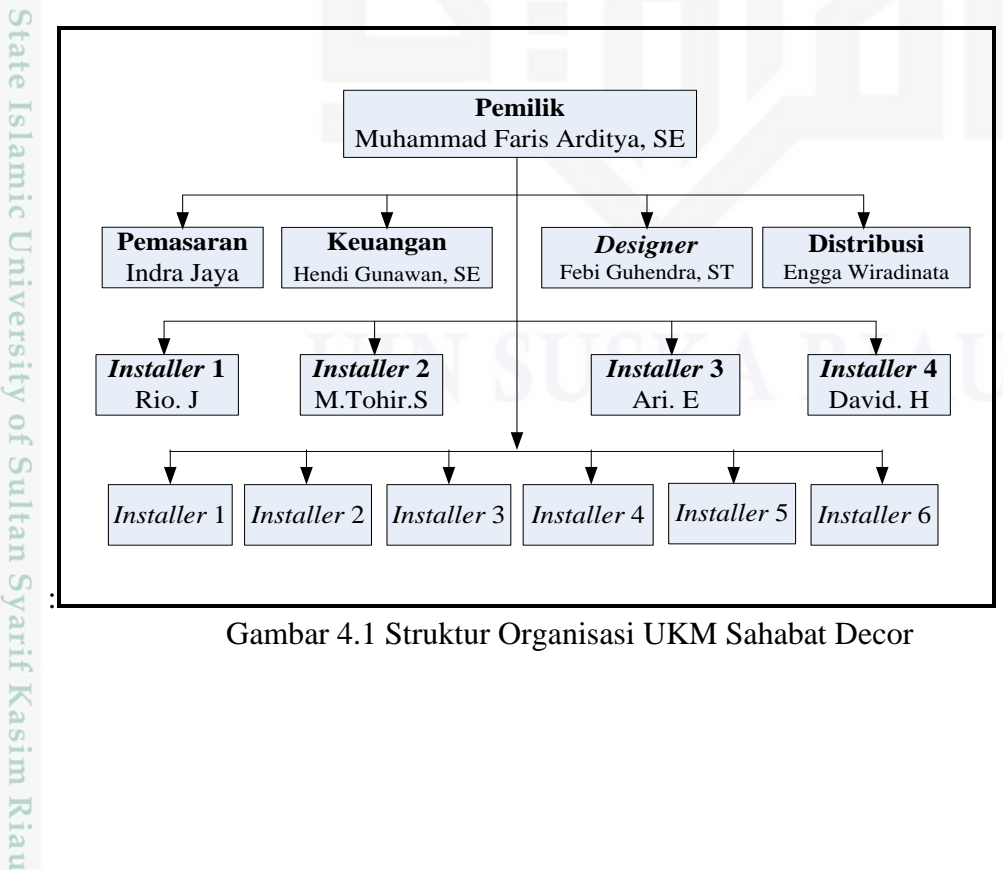

Gambar 4.1 Struktur Organisasi UKM Sahabat Decor

Dilarang mengutip  $\overline{\omega}$  $\sigma$ Pengutipan hanya Pengutipan tidak merugikan kepentingan yang wajar UIN Suska Riau untuk kepentingan pendidikan, penelitian, penulisan karya ilmiah, penyusunan laporan, penulisan kritik atau tinjauan suatu masalah

sebagian atau seluruh karya tulis ini tanpa mencantumkan dan menyebutkan sumber

Dilarang mengumumkan dan memperbanyak sebagian atau seluruh karya tulis ini dalam bentuk apapun tanpa izin UIN Suska Riau

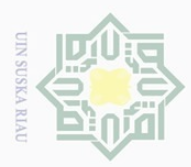

 $\omega$  $\overline{\smash{\bigcirc}}$ 

Hak Cipta Dilindungi Undang-Undang

. Dilarang mengutip sebagian atau seluruh karya tulis ini tanpa mencantumkan dan menyebutkan sumber

Pengutipan hanya untuk kepentingan pendidikan, penelitian, penulisan karya ilmiah, penyusunan laporan, penulisan kritik atau tinjauan suatu masalah

Dilarang mengumumkan dan memperbanyak sebagian atau seluruh karya tulis ini dalam bentuk apapun tanpa izin UIN Suska Riau

Pengutipan tidak merugikan kepentingan yang wajar UIN Suska Riau

 $\sim$ 

### **4.1.3 Gambaran Umum Responden**

 $\pm$ Responden penelitian ini adalah konsumen umum dan *stakeholder*. Pada bagian ini akan dijelaskan mengenai data deskriptif yang diperoleh dari responden konsumen. Data deskriptif ini menggambarkan keadaan atau kondisi responden yang perlu diperhatikan sebagai informasi tambahan untuk memahami hasil-hasil penelitian. Dalam penelitian ini terdapat beberapa karateristik responden yang terbagi berdasarkan jenis kelamin, usia dan pekerjaan.

Adapun karateristik yang didapat dari responden melakukan pengisian kuesioner konsumen umum adalah sebagai berikut :

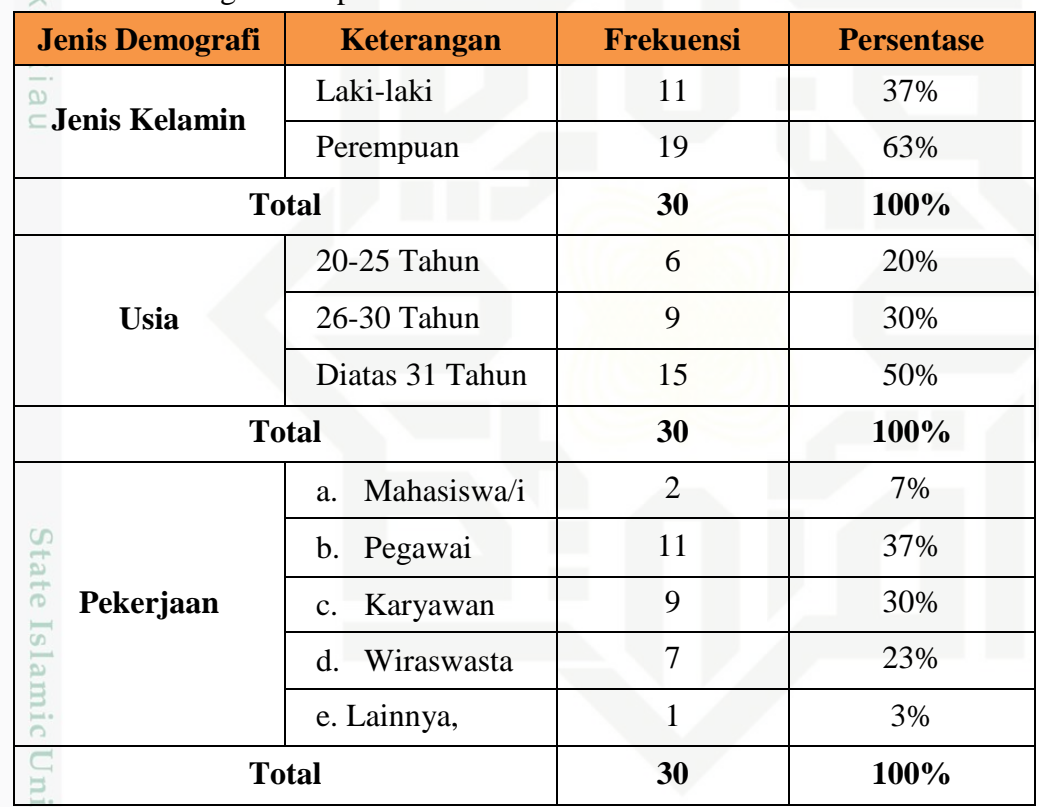

Tabel 4.1 Demografi Responden

(Sumber : Pengumpulan Data, 2016)

sity of Sultan Syarif Kasim Riau

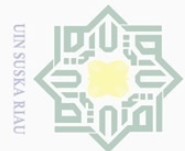

 $\pm$ 

 $\varpi$  $\overline{\frown}$  $\frac{1}{2}$  $\overline{2}$ 

Millin

 $\frac{1}{2}$ 

 $\circ$ 

ka  $\overline{\sim}$  $\overline{\omega}$  $\subset$ 

### Dilarang mengutip  $\overline{\omega}$ Pengutipan hanya untuk kepentingan pendidikan, sebagian atau seluruh karya tulis ini tanpa mencantumkan dan menyebutkan sumbei penelitian, penulisan

## $\overline{\cup}$ karya ilmiah, penyusunan laporan, penulisan kritik atau tinjauan suatu masalah.

- $\sim$ Pengutipan tidak merugikan kepentingan yang wajar UIN Suska Riau
- 
- Dilarang mengumumkan dan memperbanyak sebagian atau seluruh karya tulis ini dalam bentuk apapun tanpa izin UIN Suska Riau
- 
- State Islamic Univ  $\vec{0}$

Kasim Riau

### **a. Demografi Berdasarkan Jenis kelamin**

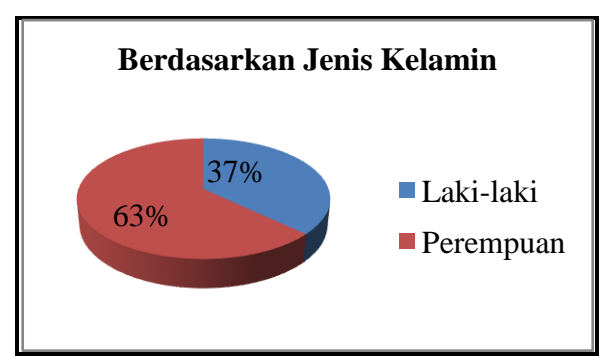

Gambar 4.2 Grafik Berdasarkan Jenis Kelamin

### **b. Demografi Berdasarkan Usia**

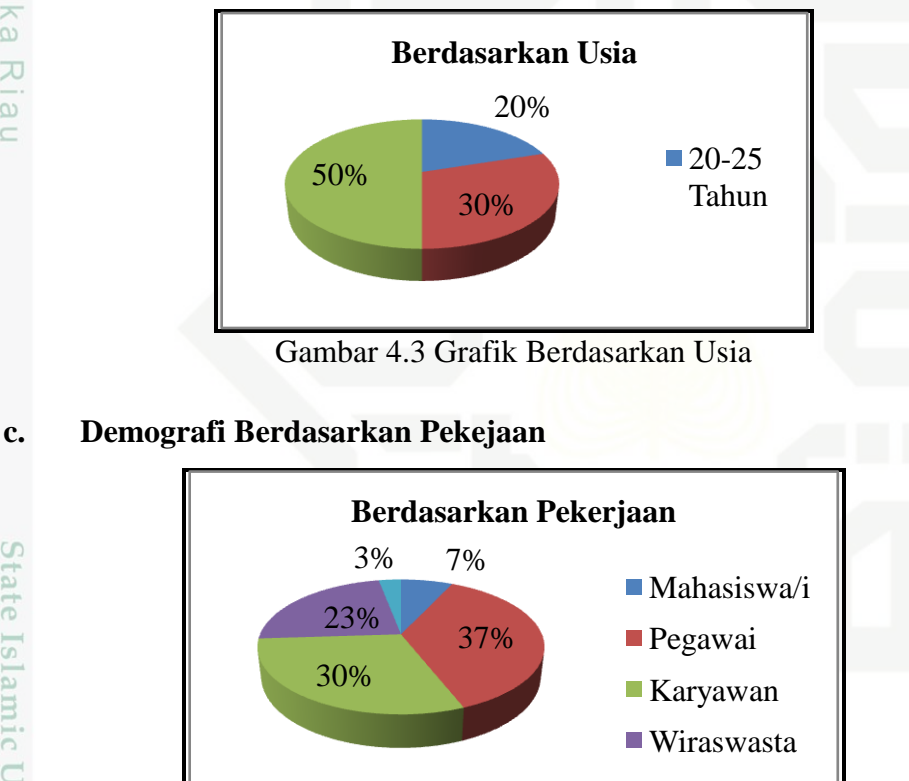

Gambar 4.4 Grafik Berdasarkan Pekerjaan

### **4.2 Uji Validitas Dan Reliabilitas**

Dari kuesioner yang telah disebarkan selanjutnya dilakukan pengujian  $\circ$ validitas dan reliabilitas, pengujian ini dilakukan untuk melihat apakah kuesioner yang telah disebarkan mampu mengukur variabel penelitian dengan baik. Instrumen yang baik untuk memenuhi dua persyaratan yaitu valid dan *reliable*. Karena itu kuisioner sebagai instrumen pengumpul data dipenelitan perlu diuji

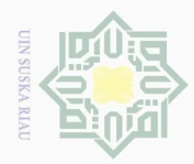

validitas dan reliabilitas atas data responden. Berikut ini adalah rekapitulasi dari kuesioner konsumen :

 $O$ 

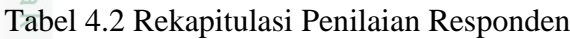

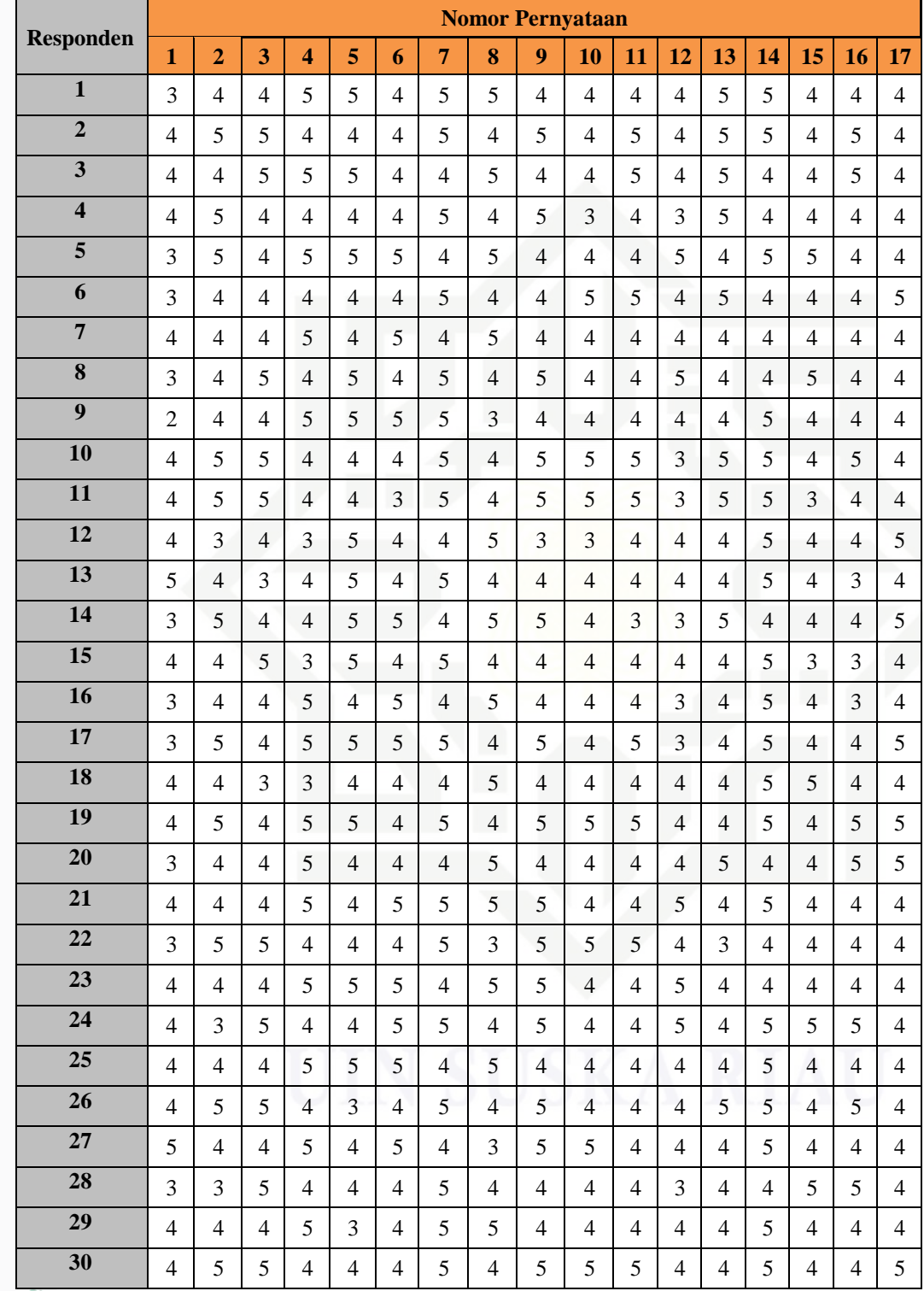

(Sumber: Pengumpulan Data, 2016)

Kasim Riau

2. Dilarang mengumumkan dan memperbanyak sebagian atau seluruh karya tulis ini dalam bentuk apapun tanpa izin UIN Suska Riau b. Pengutipan tidak merugikan kepentingan yang wajar UIN Suska Riau.

a. Pengutipan hanya untuk kepentingan pendidikan, penelitian, penulisan karya ilmiah, penyusunan laporan, penulisan kritik atau tinjauan suatu masalah.

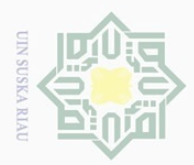

 $\omega$ 

Hak Cipta Dilindungi Undang-Undang

### **4.2.1 Uji Validitas**

Uji validitas dilakukan dengan menggunakan *software SPSS 16.0.*  $\pm$ Validitas pengukuran tersebut dapat dilihat pada tabel tampilan *output* SPSS.

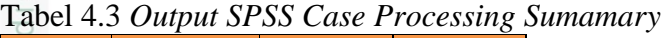

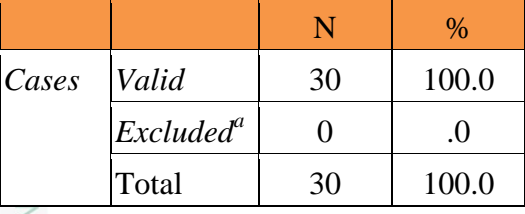

(Sumber: Pengolahan Data, 2016)

Sn Berdasarkan r tabel yang ada yaitu dengan tingkat kepercayaan 95% (0,361) diketahui bahwa data hasil *output* perhitungan SPSS dinyatakan valid. Berikut ini adalah hasil uji validitas dari penilaian responden :

 $T_{\rm th}$   $1.4$  *Output SPSS It* 

|       | Mean  | Label 4.4 <i>Output SPSS Item Statistics</i><br><b>Std. Deviation</b> | ${\bf N}$ |
|-------|-------|-----------------------------------------------------------------------|-----------|
| p1    | 3.67  | .661                                                                  | 30        |
| p2    | 4.27  | .640                                                                  | 30        |
| p3    | 4.30  | .596                                                                  | 30        |
| p4    | 4.37  | .669                                                                  | 30        |
| p5    | 4.37  | .615                                                                  | 30        |
| p6    | 4.33  | .547                                                                  | 30        |
| p7    | 4.63  | .490                                                                  | 30        |
| p8    | 4.33  | .661                                                                  | 30        |
| p9    | 4.47  | .571                                                                  | 30        |
| p10   | 4.17  | .531                                                                  | 30        |
| p11   | 4.27  | .521                                                                  | 30        |
| p12   | 3.93  | .640                                                                  | 30        |
| p13   | 4.30  | .535                                                                  | 30        |
| p14   | 4.67  | .479                                                                  | 30        |
| p15   | 4.10  | .481                                                                  | 30        |
| p16   | 4.17  | .592                                                                  | 30        |
| p17   | 4.23  | .430                                                                  | 30        |
| Total | 72.57 | 2.622                                                                 | 30        |

(Sumber: Pengolahan Data, 2016)

Kasim Riau

 $\mathbb N$ Dilarang mengumumkan dan memperbanyak sebagian atau seluruh karya tulis ini dalam bentuk apapun tanpa izin UIN Suska Riau  $\overline{\smash{\bigcirc}}$ Pengutipan tidak merugikan kepentingan yang wajar UIN Suska Riau

Pengutipan hanya untuk kepentingan pendidikan, penelitian, penulisan karya ilmiah, penyusunan laporan, penulisan kritik atau tinjauan suatu masalah

Dilarang mengutip sebagian atau seluruh karya tulis ini tanpa mencantumkan dan menyebutkan sumber

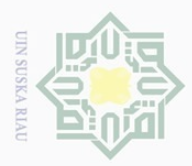

 $\overline{\omega}$  $\overline{\cup}$ 

Pengutipan hanya untuk kepentingan pendidikan,

Hak Cipta Dilindungi Undang-Undang

Dilarang mengutip

 $\sim$ 

### **4.2.2 Uji Reliabilitas**

Nilai reliabilitas pengukuran diketahui dengan menggunakan *software*  I *SPSS* 16.0 pada tabel *Reliability Statistics* (nilai *Cronbach's Alpha*). Hasil *output* dari SPSS menyatakan bahwa keeratan hubungan dari perhitungan koefisien reliabilitas yaitu hubungan cukup erat. Sebagaimana ditunjukkan tabel berikut :

Tabel 4.5 *Output SPSS Reliability Statistics Reliability Statistics*

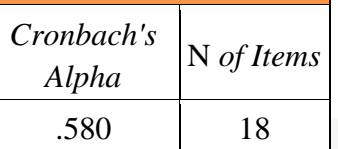

(Sumber: Pengolahan Data, 2016)

### **4.3 Pengolahan Data**

Untuk pemilihan strategi pemasaran yang akan diterapkan, maka dilakukan dua kali penyebaran kuesioner. Kuesioner pertama ditujukan kepada konsumen umum dan data yang didapat nantinya akan digunakan untuk pendukung pengambilan keputusan strategi pemasaran yang tepat. Kuesioner yang kedua ditujukan kepada responden ahli dari perusahaan.

### **4.3.1 Menentukan Skor Jawaban Responden**

Berdasarkan skor jawaban yang diberikan oleh konsumen yaitu terdapat  $\omega$ pada tabel 4.2, hal pertama yang dilakukan adalah menentukan banyaknya jawaban pada tiap pernyataan yang diberikan. Skor ideal digunakan untuk menghitung jumlah skor ideal dari seluruh item, yaitu menggunakan rumus berikut :

Kasim Riau

Skor Kriterium = Nilai skala x Jumlah responden

### Tabel 4.6 Skor Ideal

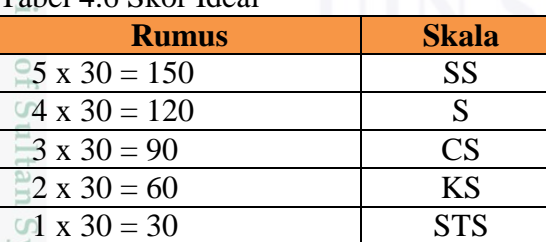

(Sumber : Pengolahan Data, 2016)

sebagian atau seluruh karya tulis ini tanpa mencantumkan dan menyebutkan sumber

penelitian, penulisan karya ilmiah, penyusunan laporan, penulisan kritik atau tinjauan suatu masalah

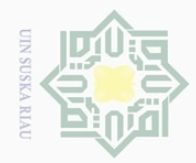

 $\omega$ 

Hak Cipta Dilindungi Undang-Undang

 $\frac{1}{2}$  $\overline{2}$ 

MIIIM

 $\subset$ 

Langkah selanjutnya adalah semua jawaban responden dijumlahkan dan  $\odot$ dimasukkan kedalam *rating*. a k

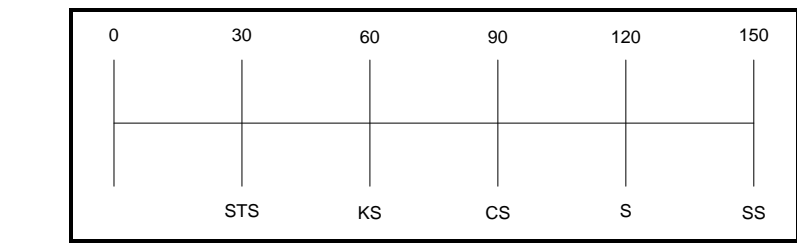

Gambar 4.2 *Rating Scale*

### Tabel 4.7 *Rating Scale*

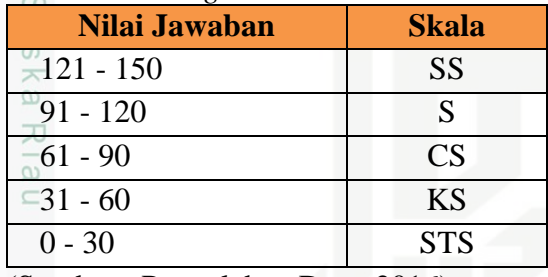

(Sumber : Pengolahan Data, 2016)

Dari 30 responden, dilakukan penjumlahan dari responden dalam menjawab pernyataan berdasarkan skala. Contoh perhitungan dengan menghitung satu kriteria pada skala likert. Dari pembagian kuesioner, responden menjawab untuk pernyataan 1 SS = 2, S = 17, CS = 10, KS = 1, STS = 0. Maka didapat data sebagai berikut :

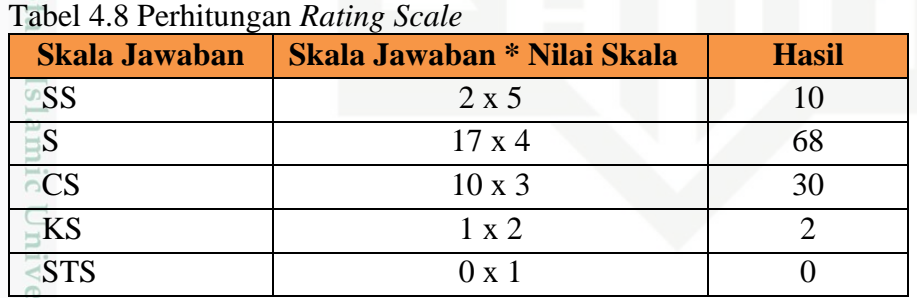

(Sumber : Pengolahan Data, 2016)

rif Kasim Riau

Q Dari hasil diatas dapat dijumlahkan total hasilnya,  $10+68+30+2+0 = 110$ .  $\circ$ Skor 110 merupakan skor akhir dan sudah dapat dimasukkan kedalam *rating scale* yang sudah ditentukan diatas. Tabel berikut ini adalah rekapitulasi jumlah jawaban responden berdasarkan skala dan hasil skor dari semua pernyataan :

Pengutipan hanya untuk kepentingan pendidikan, penelitian, penulisan karya ilmiah, penyusunan laporan, penulisan kritik atau tinjauan suatu masalah

Dilarang mengutip sebagian atau seluruh karya tulis ini tanpa mencantumkan dan menyebutkan sumber

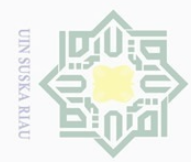

 $\omega$ 

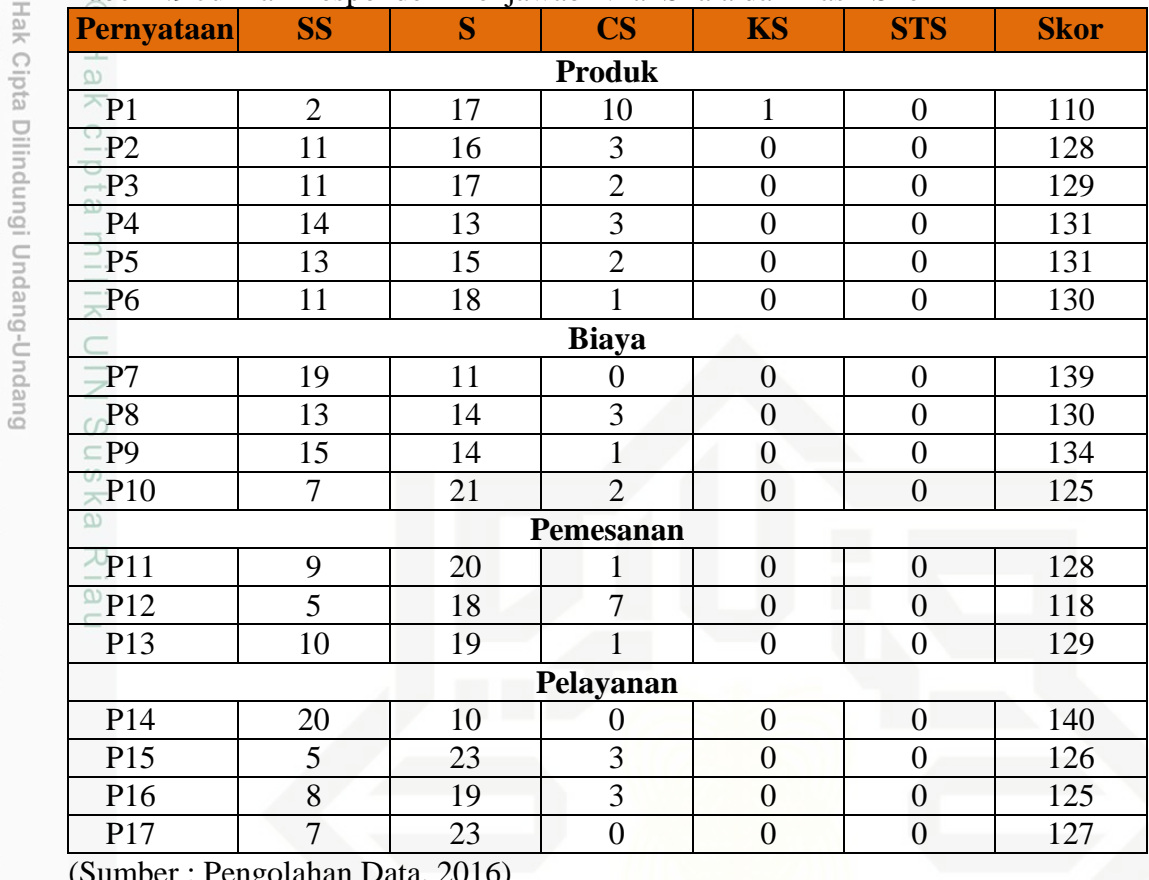

### Tabel 4.9 Jumlah Responden Menjawab Nilai Skala dan Hasil Skor

(Sumber : Pengolahan Data, 2016)

Akan tetapi karena dari 17 pernyataan diatas merupakan bagian dari 4 dimensi, maka cara menghitungnya yaitu dengan merata-ratakan seluruh jawaban nilai dimensi tersebut. Setelah diketahui nilai rata-rata dari dimensi tersebut, langkah akhir adalah menentukan *rating scale*nya. Berikut adalah rata-rata nilai dimensi :

### Tabel 4.10 Nilai Rata-rata Berdasarkan Dimensi

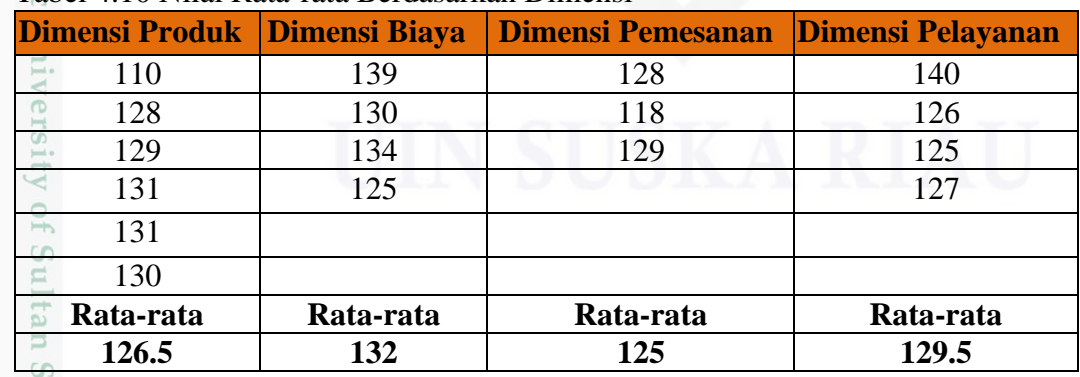

(Sumber : Pengolahan Data, 2016)

rif Kasim Riau

Pengutipan hanya untuk kepentingan pendidikan, penelitian, penulisan karya ilmiah, penyusunan laporan, penulisan kritik atau tinjauan suatu masalah

Dilarang mengutip sebagian atau seluruh karya tulis ini tanpa mencantumkan dan menyebutkan sumber<br>E

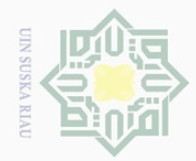

 $\Omega$  $\overline{\cup}$ 

Pengutipan hanya untuk kepentingan pendidikan,

Hak Cipta Dilindungi Undang-Undang

ka

Dilarang mengutip

 $\mathbb N$ 

Dari rata-rata berdasarkan dimensi diatas, maka dapat dihitung nilai  $\odot$ persentase berdasarkan dimensi sebagai berikut :

 $\frac{1}{10}$ . Dimensi Produk<br>
(126,5 : 150)\* 10  $(126.5 : 150)^* 100\% = 84,3\%$ 

2. Dimensi Biaya  $\frac{1}{2}$ 

 $(132:150)*100\% = 88\%$ 

3. Dimensi Pemesanan

 $(125:150)*100\% = 83,3\%$ 

 $\frac{1}{2}$ 4. Dimensi Pelayanan  $\supset$ 

 $(129.5:150)*100\% = 86,3\%$ 

### **4.3.2 Metode** *Technique For Order Preference by Similarity to Ideal Solution*  $\equiv$ **(TOPSIS)**

Metode TOPSIS didasarkan pada konsep bahwa alternatif terpilih yang terbaik tidak hanya memiliki jarak terpendek dari solusi ideal positif tetapi juga memiliki jarak terpanjang dari solusi ideal negatif. Berikut adalah tahapan metode Topsis :

- 1. Membuat matriks keputusan yang ternormalisasi.
- 2. Membuat matriks keputusan yang ternormalisasi terbobot.
- 3. Menentukan matriks solusi ideal positif dan matriks solusi ideal negatif.
- 4. Menentukan jarak antara nilai setiap alternatif dengan matriks solusi ideal positif dan negatif.
- 5. Menentukan nilai preferensi untuk setiap alternatif.

Nilai bobot dari setiap kriteria ditentukan dengan skala angka 1–5 E. berdasarkan tingkat kepentingan kriteria yang ada.

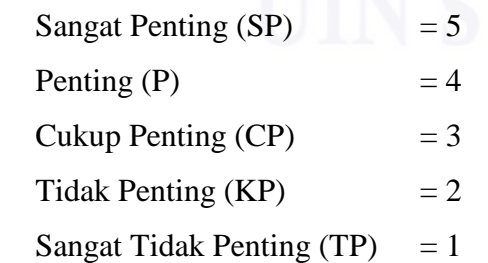

sebagian atau seluruh karya tulis ini tanpa mencantumkan dan menyebutkan sumber

penelitian, penulisan karya ilmiah, penyusunan laporan, penulisan kritik atau tinjauan suatu masalah

sity

of Sultan Syarif Kasim Riau

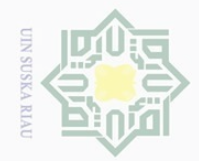

 $\sim$ 

 $\omega$ Dilarang mengutip sebagian atau seluruh karya tulis ini tanpa mencantumkan dan menyebutkan sumber Hak Cipta Dilindungi Undang-Undang

 $\circ$ S n ka  $\overline{\lambda}$  $\frac{\omega}{2}$  $\subseteq$ 

Kasim Riau

 $\overline{\cup}$ . Pengutipan hanya untuk kepentingan pendidikan, penelitian, penulisan karya ilmiah, penyusunan laporan, penulisan kritik atau tinjauan suatu masalah

Pengutipan tidak merugikan kepentingan yang wajar UIN Suska Riau

Dilarang mengumumkan dan memperbanyak sebagian atau seluruh karya tulis ini dalam bentuk apapun tanpa izin UIN Suska Riau

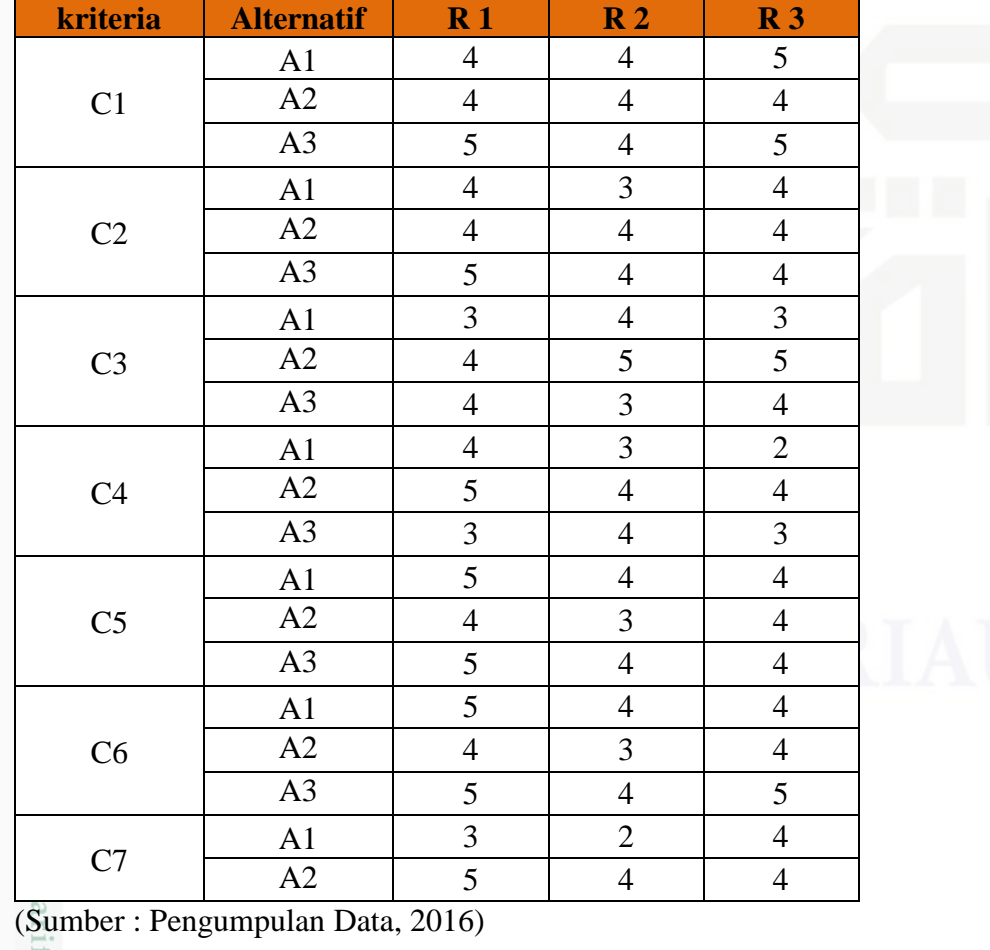

Berikut ini adalah rekapitulasi data dari responden ahli perusahaan :

Tabel 4.11 Rekapitulasi data Responden Ahli UKM Sahabat Decor

Sedangkan untuk alternatifnya adalah :

produk atau jasa yang dijual.

dipengaruhi oleh harga.

keuntungan.

1. *Cost Leadership Strategy* yaitu dimana perusahaan bertujuan untuk<br>
menjadikan harga yang lebih rendah dari pesaing tanpa mengurangi menjadikan harga yang lebih rendah dari pesaing tanpa mengurangi

2. **Differentiation Strategy yaitu perusahaan berusaha untuk menjadi lain dari**<br>
E perusahaan lainnya di dalam industri yang sama. Perbedaan bisa pada produk atau jasa yang dijual. perusahaan lainnya di dalam industri yang sama. Perbedaan bisa pada

3. *Segmentation Strategy* yaitu digunakan untuk membangun keunggulan

bersaing dalam suatu segmen pasar yang lebih sempit. Strategi jenis ini

ditujukan untuk melayani kebutuhan konsumen yang jumlahnya relatif

kecil dan dalam pengambilan keputusannya untuk membeli relatif tidak

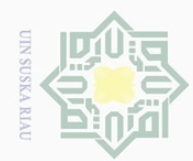

 $\overline{\omega}$  $\overline{\smash{\bigcirc}}$ 

Hak Cipta Dilindungi Undang-Undang

Dilarang mengutip sebagian atau seluruh karya tulis ini tanpa mencantumkan dan menyebutkan sumber<br>E

 $\mathbb N$ 

| kriteria | <b>Alternatif</b> | R <sub>1</sub> | R <sub>2</sub> | R <sub>3</sub> |
|----------|-------------------|----------------|----------------|----------------|
|          | A3                | 3              | 3              | 3              |
|          | A1                | 3              | $\overline{4}$ | $\overline{4}$ |
| C8       | A2                | 5              | $\overline{4}$ | 5              |
|          | A3                | 5              | 5              | 5              |
|          | A1                | $\overline{4}$ | $\overline{4}$ | $\overline{4}$ |
| C9       | A2                | 5              | $\overline{4}$ | $\overline{4}$ |
|          | A3                | $\overline{4}$ | 5              | 5              |
|          | A1                | $\overline{3}$ | 3              | 3              |
| C10      | A2                | $\overline{4}$ | 3              | $\overline{4}$ |
|          | A3                | $\overline{4}$ | 3              | $\overline{4}$ |
|          | A1                | 3              | $\overline{4}$ | 3              |
| C11      | A2                | 5              | $\overline{4}$ | $\overline{4}$ |
|          | A3                | $\overline{4}$ | 5              | $\overline{4}$ |
|          | A1                | 3              | $\overline{4}$ | $\overline{3}$ |
| C12      | A2                | $\overline{4}$ | 5              | 5              |
|          | A3                | $\overline{4}$ | $\overline{4}$ | 5              |
|          | A1                | $\overline{2}$ | 3              | $\overline{2}$ |
| C13      | A2                | $\overline{4}$ | 5              | $\overline{4}$ |
|          | A3                | 5              | $\overline{4}$ | $\overline{4}$ |

Tabel 4.11 Rekapitulasi data Responden Ahli UKM Sahabat Decor (Lanjutan)

(Sumber : Pengumpulan Data, 2016)

### **4.3.2.1 Membuat matriks keputusan yang ternormalisasi**

Berdasarkan data diatas, dapat dikontruksi matriks keputusan berupa tabel

berikut :

tan Syarif Kasim Riau

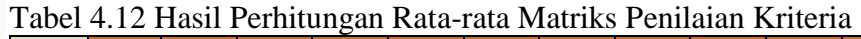

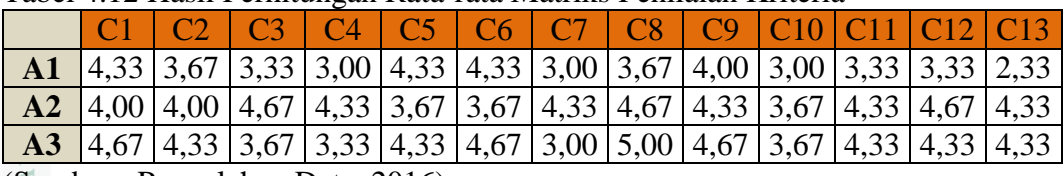

(Sumber : Pengolahan Data, 2016)

E. Setelah dilakukan penentuan rata-rata setiap nilai alternatif berdasarkan kriteria, langkah selanjutnya adalah menghitung matriks yang ternormalisir menggunakan rumus :

$$
R_{ij} = \frac{x_{ij}}{\sqrt{\sum_{i=1}^{m} x_{ij}^2}}
$$
 Dimana :  $i = 1, 2, ..., m$ ; dan j = 1, 2, ..., n

Pengutipan hanya untuk kepentingan pendidikan, penelitian, penulisan karya ilmiah, penyusunan laporan, penulisan kritik atau tinjauan suatu masalah

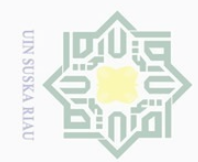

Hak cipta

milik UIN

 $\overline{\lambda}$  $\frac{1}{2}$  $\subseteq$ 

Dilarang mengutip sebagian atau seluruh karya tulis ini tanpa mencantumkan dan menyebutkan sumber

- $\overline{\omega}$ . Pengutipan hanya untuk kepentingan pendidikan, penelitian, penulisan karya ilmiah, penyusunan laporan, penulisan kritik atau tinjauan suatu masalah.
- $\mathbb N$  $\overline{\cup}$ . Pengutipan tidak merugikan kepentingan yang wajar UIN Suska Riau
- 
- . Dilarang mengumumkan dan memperbanyak sebagian atau seluruh karya tulis ini dalam bentuk apapun tanpa izin UIN Suska Riau

IV-12

a. Untuk C1 (Kemampuan Memanajemen)

$$
|x_1| = \sqrt{(4.33)^2 + (4)^2 + (4.67)^2} = \sqrt{18.7489 + 16 + 21.8089} = 7.52
$$
  
\n
$$
R_{1.1} = \frac{4.33}{7.52} = 0.5758
$$
  
\n
$$
R_{1.2} = \frac{4}{7.52} = 0.5319
$$
  
\n
$$
R_{1.3} = \frac{4.67}{7.52} = 0.621
$$

b. Untuk C2 (Mengurangi Tingkat Kecacatan Pemasangan)<br>  $\frac{60}{2}$ <br>  $\frac{1124680 + 16 + 187480}{2672}$ 

$$
|x_1| = \sqrt{(3.67)^2 + (4)^2 + (4.33)^2} = \sqrt{13.4689 + 16 + 18.7489} = 6.9439
$$
  
R<sub>1.1</sub> =  $\frac{3.67}{6.9439} = 0.5285$   
R<sub>1.2</sub> =  $\frac{4}{6.9439} = 0.5761$   
R<sub>1.3</sub> =  $\frac{4.33}{6.9439} = 0.6235$ 

c. Untuk C3 (Kerapian dalam Pemasangan Produk)

$$
|x_1| = \sqrt{(3.33)^2 + (4.67)^2 + (3.67)^2} = \sqrt{11.0889 + 21.8089 + 13.4689} = 6.8093
$$
  
\n
$$
R_{1.1} = \frac{3.33}{6.8093} = 0.489
$$
  
\n
$$
R_{1.2} = \frac{4.67}{6.8093} = 0.6858
$$
  
\n
$$
R_{1.3} = \frac{3.67}{6.8093} = 0.5389
$$
  
\n
$$
|x_1| = \sqrt{(3)^2 + (4.33)^2 + (3.33)^2} = \sqrt{9 + 18.7489 + 11.0889} = 6.2319
$$
  
\n
$$
R_{1.1} = \frac{3}{6.2319} = 0.4814
$$
  
\n
$$
R_{1.2} = \frac{4.33}{6.2319} = 0.6948
$$
  
\nIV-12  
\n
$$
N = 1.2
$$

$$
|x_1| = \sqrt{(3)^2 + (4.33)^2 + (3.33)^2} = \sqrt{9 + 18.7489 + 11.0889} = 6.2319
$$
  
R<sub>1.1</sub> =  $\frac{3}{6.2319} = 0.4814$   
R<sub>1.2</sub> =  $\frac{4.33}{6.2319} = 0.6948$ 

$$
\mathcal{L}_{\mathcal{A}}
$$

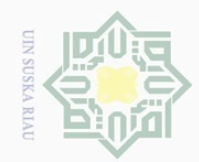

3.33

Hak Cipta Dilindungi Undang-Undang

. Dilarang mengutip sebagian atau seluruh karya tulis ini tanpa mencantumkan dan menyebutkan sumber:<br>. Dilarang mengutip sebagian atau seluruh karya tulis ini tanpa mencantumkan dan menyebutkan sumber:

a. Pengutipan hanya untuk kepentingan pendidikan, penelitian, penulisan karya ilmiah, penyusunan laporan, penulisan kritik atau tinjauan suatu masalah.

b. Pengutipan tidak merugikan kepentingan yang wajar UIN Suska Riau.

2. Dilarang mengumumkan dan memperbanyak sebagian atau seluruh karya tulis ini dalam bentuk apapun tanpa izin UIN Suska Riau

$$
R_{1.3} = \frac{3.33}{6.2319} = 0.5343
$$
  
\n
$$
\frac{a}{6}.
$$
 Untuk C5 (Harga Penawaran)  
\n
$$
|x_1| = \sqrt{(4.33)^2 + (3.67)^2 + (4.33)^2} = \sqrt{18.7489 + 13.4689 + 18.7489} = 7.1391
$$
  
\n
$$
R_{1.1} = \frac{4.33}{7.1391} = 0.6065
$$
  
\n
$$
R_{1.2} = \frac{3.67}{7.1391} = 0.514
$$
  
\n
$$
R_{1.3} = \frac{4.33}{7.1391} = 0.6065
$$
  
\n
$$
R_{1.4} = \frac{4.33}{7.1391} = 0.6065
$$
  
\n
$$
R_{1.5} = \frac{4.33}{7.1391} = 0.6065
$$
  
\n
$$
R_{1.6} = \frac{4.33}{(4.33)^2 + (3.67)^2 + (4.67)^2} = \sqrt{18.7489 + 13.4689 + 21.8089} = 7.3503
$$

$$
|x_1| = \sqrt{(4.33)^2 + (3.67)^2 + (4.67)^2} = \sqrt{18.7489 + 13.4689 + 21.8089} = 7.3503
$$
  
R<sub>1.1</sub> =  $\frac{4.33}{7.3503} = 0.5891$   
R<sub>1.2</sub> =  $\frac{3.67}{7.3503} = 0.4993$   
R<sub>1.3</sub> =  $\frac{4.67}{7.3503} = 0.6353$   
Hint: C7 (Biasya Transports)

9. Untuk C7 (Biaya Transportasi)  
\n
$$
|x_1| = \sqrt{(3)^2 + (4.33)^2 + (3)^2} = \sqrt{9 + 18.7489 + 9} = 6.0621
$$
\n
$$
R_{1.1} = \frac{3}{6.0621} = 0.4948
$$
\n
$$
R_{1.2} = \frac{4.33}{6.0621} = 0.7143
$$
\n
$$
R_{1.3} = \frac{3}{6.0621} = 0.4948
$$
\n
$$
\frac{1}{2}
$$
\n
$$
ln
$$
\nUntuk C8 (Ketepatan Kuantitas Pesanan)  
\n
$$
|x_1| = \sqrt{(3.67)^2 + (4.67)^2 + (5)^2} = \sqrt{13.4689 + 21.8089 + 25} = 7.7638
$$
\n
$$
log 1
$$
\n
$$
log 1
$$
\n
$$
log 1
$$
\n
$$
log 1
$$
\n
$$
log 1
$$
\n
$$
log 1
$$
\n
$$
log 1
$$
\n
$$
log 1
$$
\n
$$
log 1
$$
\n
$$
log 1
$$
\n
$$
log 1
$$
\n
$$
log 1
$$
\n
$$
log 1
$$
\n
$$
log 1
$$
\n
$$
log 1
$$
\n
$$
log 1
$$
\n
$$
log 1
$$
\n
$$
log 1
$$
\n
$$
log 1
$$
\n
$$
log 1
$$
\n
$$
log 1
$$
\n
$$
log 1
$$
\n
$$
log 1
$$
\n
$$
log 1
$$
\n
$$
log 1
$$
\n
$$
log 1
$$
\n
$$
log 1
$$
\n
$$
log 1
$$
\n
$$
log 1
$$
\n
$$
log 1
$$
\n
$$
log 1
$$
\n
$$
log 1
$$
\n
$$
log 1
$$
\n
$$
log 1
$$
\n
$$
log 1
$$
\n

Untuk C8 (Ketepatan Kuantitas Pesanan)

$$
|\mathbf{x}_1| = \sqrt{(3.67)^2 + (4.67)^2 + (5)^2} = \sqrt{13.4689 + 21.8089 + 25} = 7.7638
$$

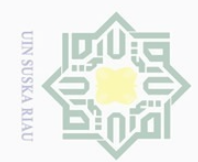

 $\odot$ 

Hak cipta

 $\frac{1}{2}$ 

Suska

Ria  $\subseteq$ 

 $\overline{\vee}$ 

Hak Cipta Dilindungi Undang-Undang

Dilarang mengutip sebagian atau seluruh karya tulis ini tanpa mencantumkan dan menyebutkan sumber

 $\overline{\omega}$  $\overline{\cup}$ . Pengutipan hanya untuk kepentingan pendidikan, penelitian, penulisan karya ilmiah, penyusunan laporan, penulisan kritik atau tinjauan suatu masalah.

Pengutipan tidak merugikan kepentingan yang wajar UIN Suska Riau

. Dilarang mengumumkan dan memperbanyak sebagian atau seluruh karya tulis ini dalam bentuk apapun tanpa izin UIN Suska Riau

$$
R_{1.1} = \frac{3.67}{7.7638} = 0.4727
$$
  
\n
$$
R_{1.2} = \frac{4.67}{7.7638} = 0.6015
$$
  
\n
$$
R_{1.3} = \frac{5}{7.7638} = 0.644
$$

 $\frac{1}{\frac{3}{12}}$  Untuk C9 (Ketepatan Waktu Pengiriman)

$$
|x_1| = \sqrt{(4)^2 + (4.33)^2 + (4.67)^2} = \sqrt{16 + 18.7489 + 21.8089} = 7.5205
$$
  
\n
$$
R_{1.1} = \frac{4}{7.5205} = 0.5318
$$
  
\n
$$
R_{1.2} = \frac{4.33}{7.5305} = 0.5749
$$
  
\n
$$
R_{1.3} = \frac{4.67}{7.5205} = 0.6209
$$

j. Untuk C10 (Ketepatan Waktu Pemasangan)

$$
|x_1| = \sqrt{(3)^2 + (3.67)^2 + (3.67)^2} = \sqrt{9 + 13.4689 + 13.4689} = 5.9948
$$
  
R<sub>1.1</sub> =  $\frac{3}{5.9948} = 0.5004$   
R<sub>1.2</sub> =  $\frac{3.67}{5.9948} = 0.6122$   
R<sub>1.3</sub> =  $\frac{3.67}{5.9948} = 0.6122$ 

R<sub>1.2</sub>=
$$
\frac{3.67}{5.9948}
$$
 = 0.6122  
\nR<sub>1.3</sub>= $\frac{3.67}{5.9948}$  = 0.6122  
\nR<sub>1.3</sub>= $\frac{3.67}{5.9948}$  = 0.6122  
\nH<sub>1.4</sub>= $\sqrt{(3.33)^2 + (4.33)^2 + (4.33)^2}$  =  $\sqrt{11.0889 + 18.7489 + 18.7489}$  = 6.9704  
\nR<sub>1.1</sub>= $\frac{3.33}{6.9704}$  = 0.4777  
\nR<sub>1.2</sub>= $\frac{4.33}{6.9704}$  = 0.6212  
\nR<sub>1.3</sub>= $\frac{4.33}{6.9704}$  = 0.6212  
\nR<sub>1.4</sub>= $\frac{4.33}{6.9704}$  = 0.6212  
\nN<sub>1.5</sub>= $\frac{12.3}{11.6}$  N<sub>1.6</sub>= $\frac{12.3}{11.0889 + 18.7489 + 18.7489}$  = 6.9704  
\nN<sub>1.6</sub>= $\frac{12.3}{11.0889 + 18.7489 + 18.7489}$  = 6.9704  
\nN<sub>1.6</sub>= $\frac{12.3}{6.9704}$  = 0.6212

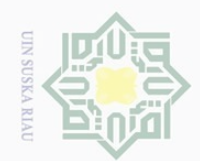

 $\mathbb N$ 

 $\overline{\smash{\bigcirc}}$  $\overline{\omega}$  Hak Cipta Dilindungi Undang-Undang

Hak cipta

milik UIN

 $\overline{\lambda}$  $\overline{\omega}$  $\subseteq$ 

Dilarang mengutip sebagian atau seluruh karya tulis ini tanpa mencantumkan dar

l. Untuk C12 (Pelayanan yang Baik)

$$
|x_1| = \sqrt{(3.33)^2 + (4.67)^2 + (4.33)^2} = \sqrt{11.0889 + 21.8089 + 18.7489} = 7.1865
$$
  
R<sub>1.1</sub> =  $\frac{3.33}{7.1865} = 0.4633$   
R<sub>1.2</sub> =  $\frac{4.67}{7.1865} = 0.6498$   
R<sub>1.3</sub> =  $\frac{4.33}{7.1865} = 0.6025$ 

m. Untuk C13 (Konsultasi Gratis)<br>  $\frac{\infty}{\infty}$ <br>  $\frac{1}{\infty}$   $\frac{1}{\infty}$   $\frac{223^2 (4.32)^2 (4.32)^2}{\infty}$ 

$$
|x_1| = \sqrt{(2.33)^2 + (4.33)^2 + (4.33)^2} = \sqrt{5.4289 + 18.7489 + 18.7489} = 6.5518
$$
  
R<sub>1.1</sub> =  $\frac{2.33}{6.5518} = 0.3556$   
R<sub>1.2</sub> =  $\frac{4.33}{6.5518} = 0.6608$   
R<sub>1.3</sub> =  $\frac{4.33}{6.5518} = 0.6608$ 

Hasil perhitungan matriks ternormalisir, maka data dapat direkap sebagai

### berikut :

Itan Syarif Kasim Riau

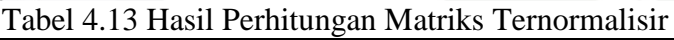

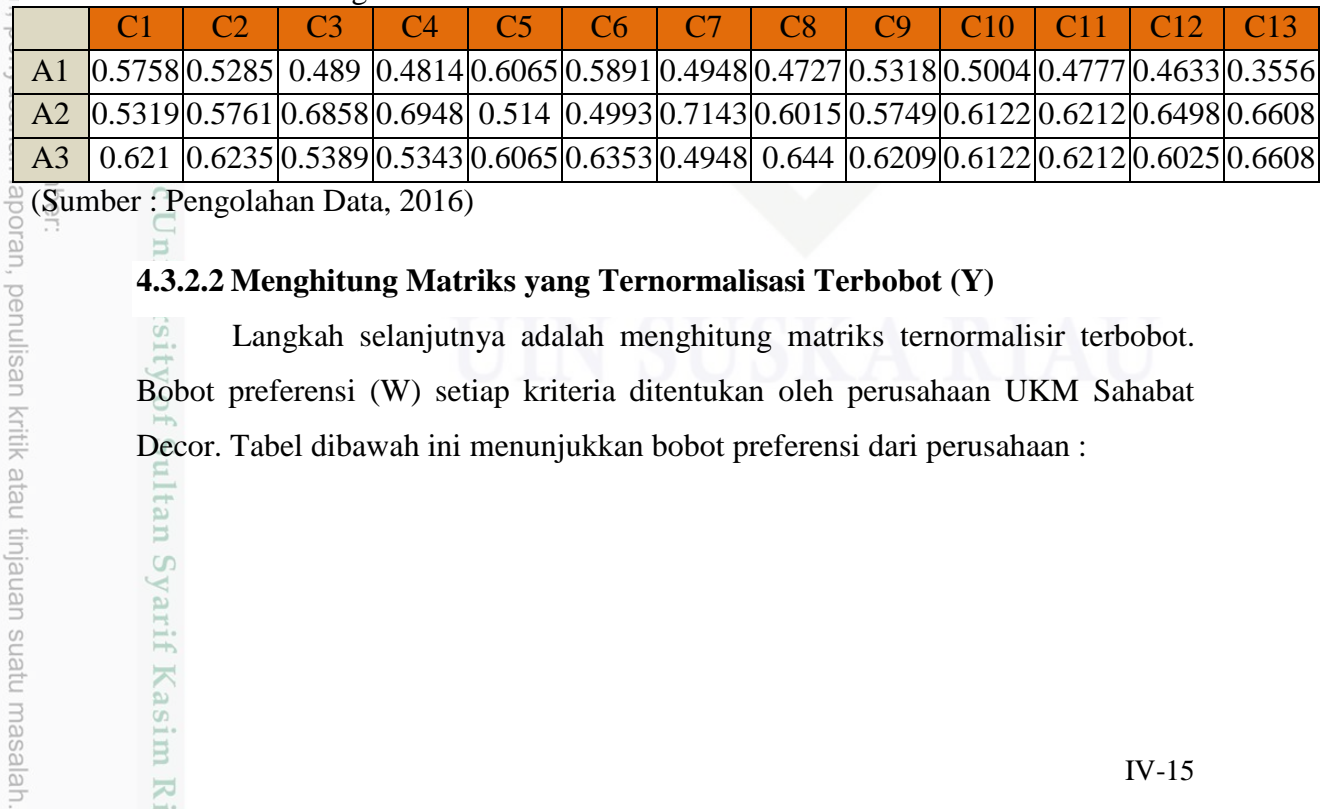

: Pengolahan Data, 2016)<br>F

### **4.3.2.2 Menghitung Matriks yang Ternormalisasi Terbobot (Y)**

 $\overline{S}$ . Langkah selanjutnya adalah menghitung matriks ternormalisir terbobot. Bobot preferensi (W) setiap kriteria ditentukan oleh perusahaan UKM Sahabat Decor. Tabel dibawah ini menunjukkan bobot preferensi dari perusahaan :

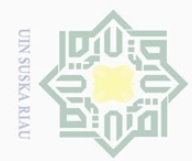

 $\overline{\omega}$ 

Hak Cipta Dilindungi Undang-Undang

. Pengutipan hanya untuk kepentingan pendidikan, penelitian, penulisan karya ilmiah, penyusunan laporan, penulisan kritik atau tinjauan suatu masalah.

2. Dilarang mengumumkan dan memperbanyak sebagian atau seluruh karya tulis ini dalam bentuk apapun tanpa izin UIN Suska Riau

b. Pengutipan tidak merugikan kepentingan yang wajar UIN Suska Riau

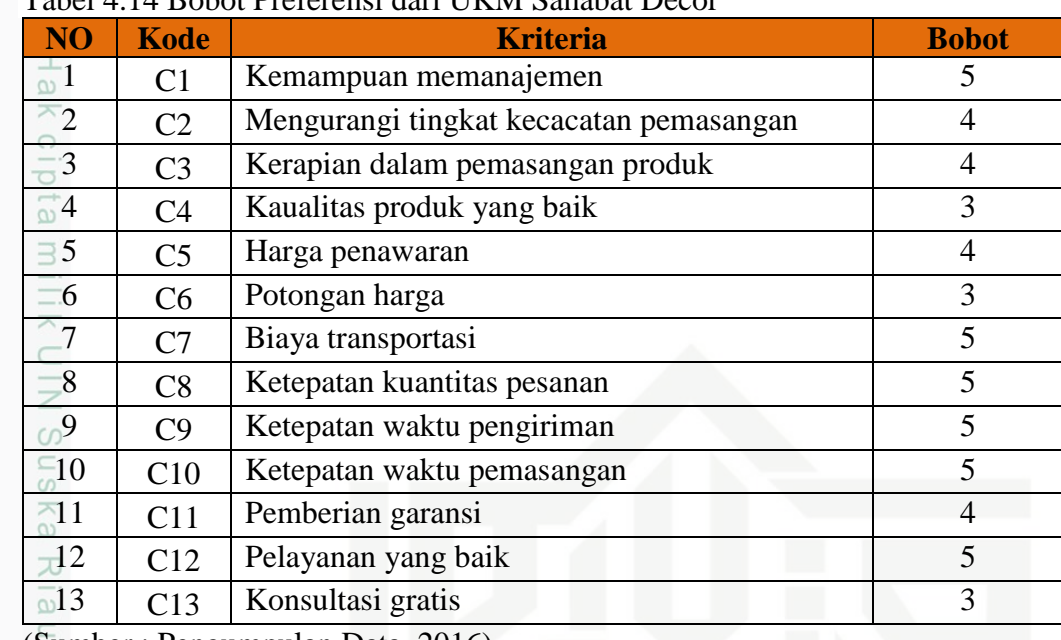

### Tabel 4.14 Bobot Preferensi dari UKM Sahabat Decor

(Sumber : Pengumpulan Data, 2016)

Untuk menghitung matriks yang ternormalisir terbobot menggunakan rumus berikut :

 $y_{ij} = w_i r_{ij}$ ; dengan i = 1,2, …, m; dan j = 1,2, …, n

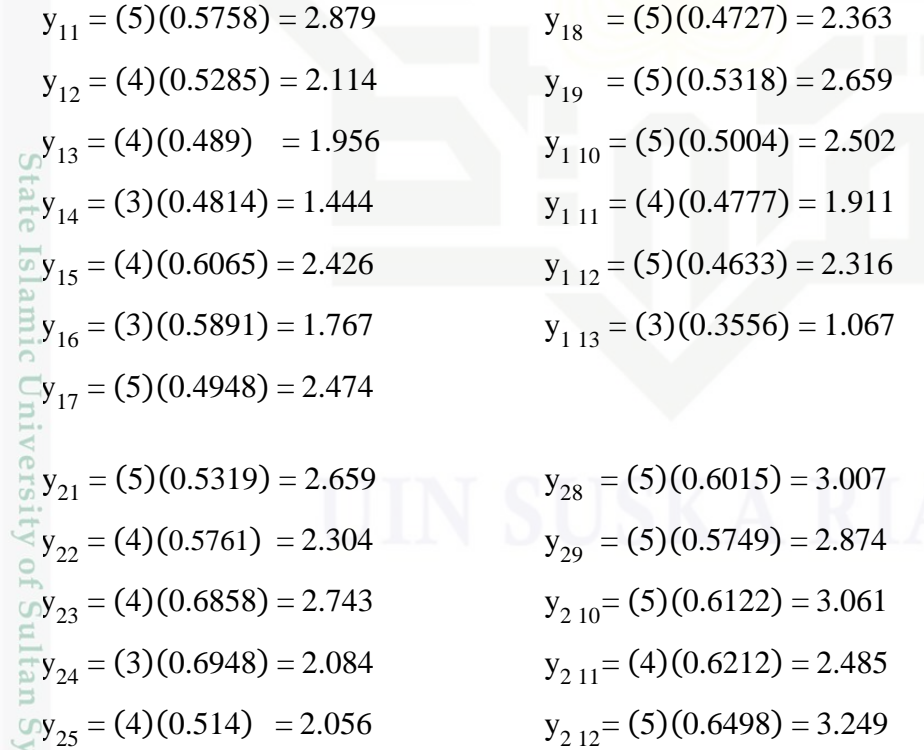

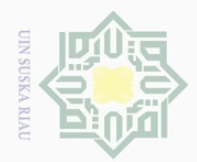

 $\equiv$ 

dan menyebutkan sumber

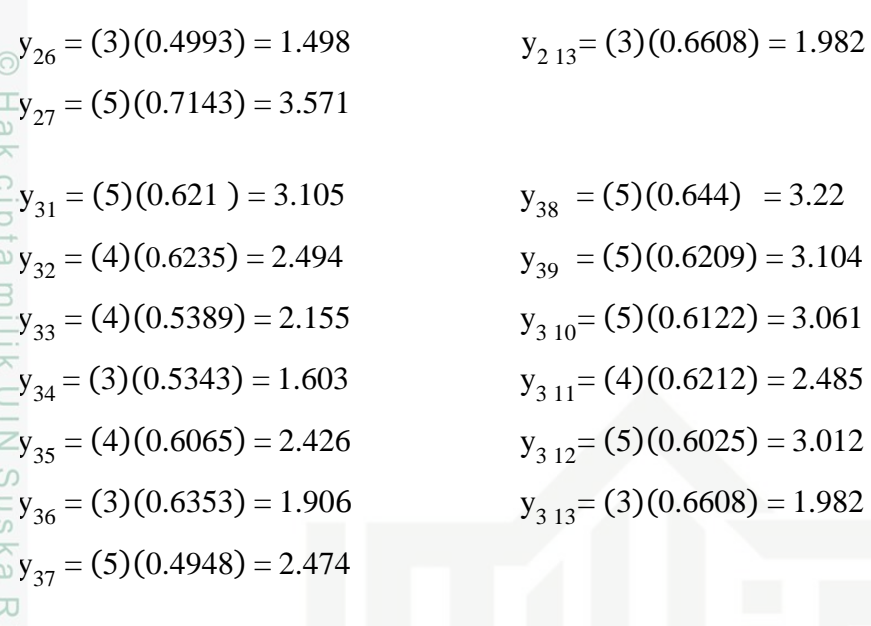

Dari hasil perhitungan diatas dapat dilihat matriks ternormalisir terbobot

pada tabel berikut ini :

 $\overline{\omega}$ 

amic

 $\subset$ 

Kasim Riau

Tabel 4.15 Matriks Ternormalisir Terbobot (Y)

|  | C1   C2   C3   C4   C5   C6   C7   C8   C9   C10   C11   C12   C13               |  |  |  |  |                                                                                  |
|--|----------------------------------------------------------------------------------|--|--|--|--|----------------------------------------------------------------------------------|
|  | A1 2,879 2,114 1,956 1,444 2,426 1,767 2,474 2,363 2,659 2,502 1,911 2,316 1,067 |  |  |  |  |                                                                                  |
|  |                                                                                  |  |  |  |  | A2 2,659 2,304 2,743 2,084 2,056 1,498 3,571 3,007 2,874 3,061 2,485 3,249 1,982 |
|  | A3 3,105 2,494 2,155 1,603 2,426 1,906 2,474 3,22 3,104 3,061 2,485 3,012 1,982  |  |  |  |  |                                                                                  |
|  |                                                                                  |  |  |  |  |                                                                                  |

(Sumber : Pengolahan Data, 2016)

### **4.3.2.3 Menentukan Solusi Ideal Positif (***A +* **) dan Solusi Ideal Negatif (***A -* **)**

Menentukan solusi ideal positif  $(A^+)$  dan solusi Ideal negatif  $(A^-)$  dengan

menggunakan rumus berikut :

$$
A^+ = max (y_1^+, y_2^+, \ldots, y_n^+)
$$

$$
A^{-} = \max (y_1^-, y_2^-, \ldots, y_n^-)
$$

Tabel 4.16 Solusi Ideal Positif (A+) dan Matriks Ideal Negatif (A-)

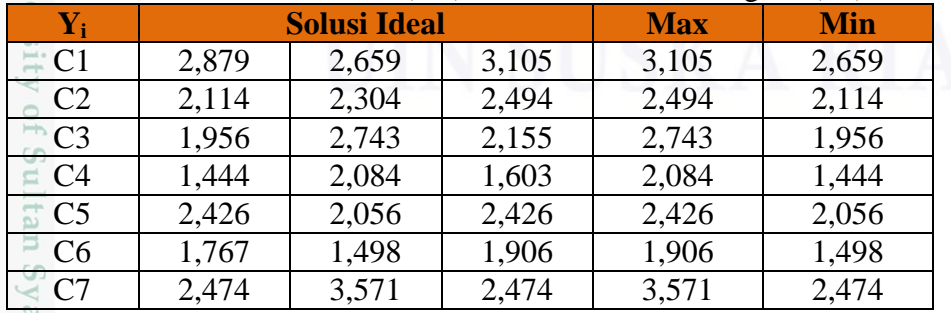

(Sumber : Pengolahan Data, 2016)

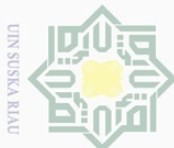

Dilarang mengutip sebagian atau se

| $\mathbf{Y}_\mathbf{i}$ |       | <b>Solusi Ideal</b> | ັ<br><b>Max</b> | <b>Min</b> |       |
|-------------------------|-------|---------------------|-----------------|------------|-------|
| C8                      | 2,363 | 3,007               | 3,22            | 3,22       | 2,363 |
| $\Gamma$                | 2,659 | 2,874               | 3,104           | 3,104      | 2,659 |
| $\degree$ C10           | 2,502 | 3,061               | 3,061           | 3,061      | 2,502 |
| $-C11$                  | 1,911 | 2,485               | 2.485           | 2,485      | 1,911 |
| C12                     | 2,316 | 3,249               | 3,012           | 3,249      | 2,316 |
| C13                     | 1,067 | 1,982               | 1,982           | 1,982      | 1,067 |

Tabel 4.16 Solusi Ideal Positif (A+) dan Matriks Ideal Negatif (A-) (Lanjutan)

(Sumber : Pengolahan Data, 2016)

Sehingga didapat Solusi Ideal Positif (A+) dan Matriks Ideal Negatif (A-)

sebagai berikut :

N

 $\cup$ 

 $\equiv$  = 2,394

 $= 0,798$ 

Tabel 4.17 Solusi Ideal Positif (*A +* ) dan Solusi Ideal Negatif (*A -* )

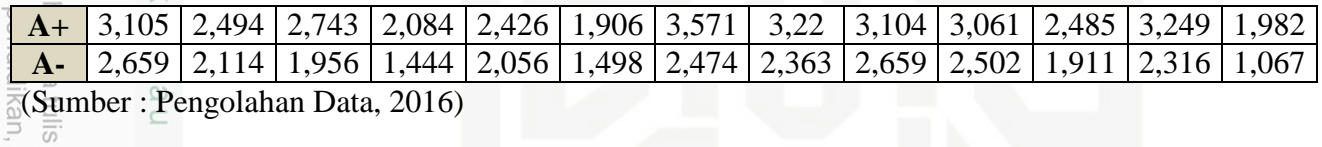

### **4.3.2.4 Menghitung Jarak Solusi Ideal Positif (***D +* **) dan Solusi Ideal Negatif (***D -* **).**

Tahap selanjutnya adalah menghitung jarak solusi ideal positif dan solusi ideal negatif. Untuk menghitung jarak solusi ideal positif menggunakan rumus :

 $D_i^+ = \sqrt{\sum_{j=1}^n (y_i^+ - y_{ij}^+)}^2$  $j=1$  ( $y_i^2 - y_i$ ) ;  $i=1,2, ..., m$ .

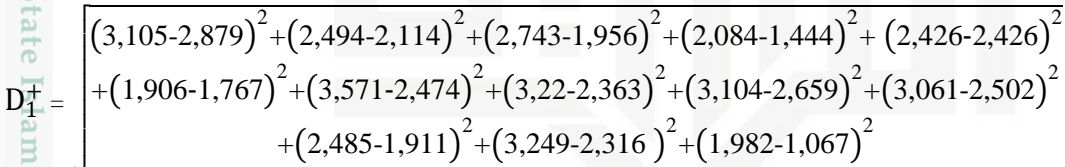

 $D_2^+$  = N J.  $\begin{array}{c} \hline \end{array}$  $\sqrt{(3,105\text{-}2,659)}^2 + (2,494\text{-}2,304)^2 + (2,743\text{-}2,743)^2 + (2,084\text{-}2,084)^2 + (2,426\text{-}2,056)^2$  $+(1,906-1,498)^{2}+(3,571-3,571)^{2}+(3,22-3,007)^{2}+(3,104-2,874)^{2}+(3,061-3,061)^{2}$  $+(2,485-2,485)^{2}+(3,249-3,249)^{2}+(1,982-1,982)^{2}$ 

 $\sim$ Dilarang mengumumkan dan memperbanyak sebagian atau seluruh karya tulis ini dalam bentuk apapun tanpa izin UIN Suska Riau  $\overline{\omega}$  $\sigma$ Pengutipan hanya untuk kepentir Pengutipan tidak merugikan kepentingan yang wajar UIN Suska Riau penelitian, penulisan karya ilmiah, penyusunan laporan, penulisan kritik atau tinjauan suatu masalah

ini tanpa mencantumkan dan menyebutkan sumben

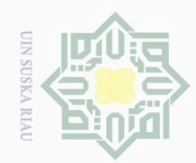

. Dilarang mengutip sebagian atau seluruh karya tulis ini tanpa mencantumkan dan menyebutkan sumber

a. Pengutipan hanya untuk kepentingan pendidikan, penelitian, penulisan karya ilmiah, penyusunan laporan, penulisan kritik atau tinjauan suatu masalah

 $\sim$ Pengutipan tidak merugikan kepentingan yang wajar UIN Suska Riau

. Dilarang mengumumkan dan memperbanyak sebagian atau seluruh karya tulis ini dalam bentuk apapun tanpa izin UIN Suska Riau

 $\overline{1}$ 2 2 2 2 2 H  $(2,659-2,879)$  $+(2,114-2,114)$  $+(1,956-1,956)$  $+( 1,444,444)$  $+(2,056-2,426)$ H H H 2 2 2 2 H  $+(1,498-1,767)$  $+(2,474-2,474)$  $+(2,363-2,363)$  $+(2,659-2,659)$  $+(2,502-2,502)$ - H =  $\overline{L}$ J. H 2 2 2 H  $+(1,911-1,911)$  $+(2,316-2,316)$  $+(1,067-1,067)$ H N  $= 0,508$   $(2,659-2,659)^{2}+(2,114-2,304)^{2}+(1,956-2,743)^{2}+(1,444-2,084)^{2}+(2,056-2,056)^{2}$  $+(1,498-1,498)^{2}+(2,474-3,571)^{2}+(2,363-3,007)^{2}+(2,659-2,874)^{2}+(2,502-3,061)^{2}$  $D_{2}^{\frac{p_0}{p-1}}$  $+(1,911-2,485)^{2}+(2,316-3,249)^{2}+(1,067-1,982)^{2}$ N  $= 2,254$   $\left(2,659-3,105\right)^{2} + \left(2,114-2,494\right)^{2} + \left(1,956-2,155\right)^{2} + \left(1,444-1,603\right)^{2} + \left(2,056-2,426\right)^{2}$  $+(1,498-1,906)^2+(2,474-2,474)^2+(2,363-3,22)^2+(2,659-3,104)^2+(2,502-3,061)^2$  $D_{3}^{\odot}$  $+(1,911-2,485)^{2}+(2,316-3,012)^{2}+(1,067-1,982)^{2}$ N  $\frac{1}{5}$  1,899 yarif Kasim Riau Sehingga, dihasilkan jarak solusi ideal negatif :

 $\mathbf{1}$ J. J. J. J.  $\mathbf{I}$  $\mathcal{A}$ J.  $\begin{bmatrix} \phantom{-} \end{bmatrix}$  $\left(3,105-3,105\right)^{2}+\left(2,494-2,494\right)^{2}+\left(2,743-2,155\right)^{2}+\left(2,084-1,603\right)^{2}+\left(2,426-2,426\right)^{2}$  $+(1,906-1,906)^2+(3,571-2,474)^2+(3,22-3,22)^2+(3,104-3,104)^2+(3,061-3,061)^2$  $+(2,485-2,485)^{2}+(3,249-3,012)^{2}+(1,982-1,982)^{2}$ 

Sehingga, dihasilkan jarak solusi ideal positif :

### Tabel 4.18 Solusi Ideal Positif

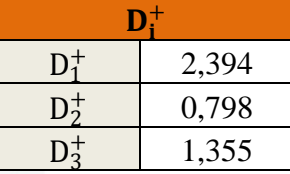

(Sumber: Pengolahan Data, 2016)

 $\subseteq$ 

 $D_3^+$  =

 $\odot$ 

N

 $\stackrel{\rightarrow}{\cong} 1,355$ 

Untuk menghitung jarak solusi ideal negatif menggunakan rumus :

 $D_i = \sqrt{\sum_{j=1}^n (y_j - y_j)}$  $\left( -\frac{1}{y_{ij}} \right)$ 2 n  $j=1$  ( $y_i - y_{ii}$ ) ; i = 1,2, ..., m

$$
\Sigma_{1} = \sqrt{\frac{\left(2,659-2,879\right)^2 + \left(2,114-2,114\right)^2 + \left(1,956-1,956\right)^2 + \left(1,444-444\right)^2 + \left(2,056-2,426\right)^2 + \left(1,498-1,767\right)^2 + \left(2,474-2,474\right)^2 + \left(2,363-2,363\right)^2 + \left(2,659-2,659\right)^2 + \left(2,502-2,502\right)^2 + \left(1,911-1,911\right)^2 + \left(2,316-2,316\right)^2 + \left(1,067-1,067\right)^2}
$$

IV-19

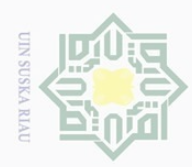

 $\overline{\omega}$ 

Hak Cipta Dilindungi Undang-Undang

 $\frac{1}{2}$ 

Sn<sub>S</sub>

ka  $\overline{\lambda}$  $\overline{\omega}$  $\subseteq$ 

ic University of Sultan Syarif Kasim Riau

 $\mathbb N$ 

### Tabel 4.19 Solusi Ideal Negatif

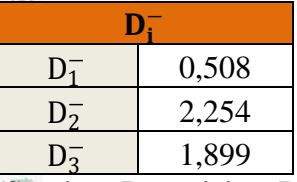

(Sumber: Pengolahan Data, 2016)

### **4.3.2.5 Menghitung Nilai Preferensi untuk setiap alternatif**

Menghitung nilai preferensi setiap alternatif menggunakan Rumus:

$$
V_i = \frac{D_i}{D_i + D_i^+}
$$
, dimana  $i = 1, 2, 3, ... m$ .  
\n
$$
V_1 = \frac{0,508}{0,508 + 2,394} = 0,175
$$
  
\n
$$
V_2 = \frac{2,254}{2,254 + 0,798} = 0,738
$$
  
\n
$$
V_3 = \frac{1,899}{1,899 + 1,355} = 0,584
$$

Sehingga, dihasilkan nilai preferensi setiap alternatif :

### Tabel 4.20 Nilai Preferensi Setiap Alternatif

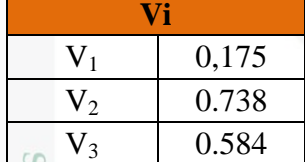

(Sumber: Pengolahan Data, 2016)

 $\overline{S}$ Dari nilai hasil perhitungan diatas, dapat dilihat bahwa nilai V yang memiliki nilai terbesar yaitu V<sub>2</sub>. Urutan *Rangking* : V<sub>2</sub>>V<sub>3</sub>>V<sub>1</sub>.

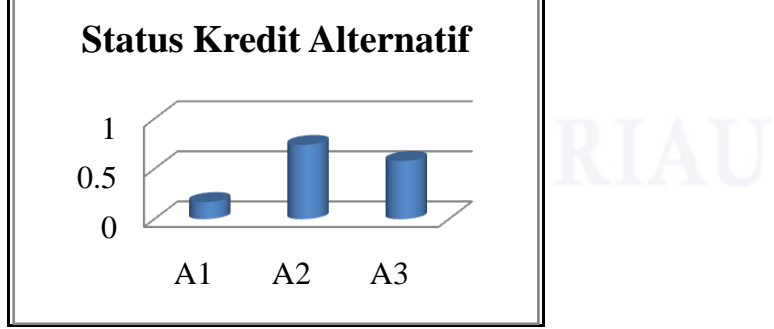

Gambar 4.5 Grafik Nilai Setiap Alternatif

Pengutipan hanya untuk kepentingan pendidikan, penelitian, penulisan karya ilmiah, penyusunan laporan, penulisan kritik atau tinjauan suatu masalah

Dilarang mengutip sebagian atau seluruh karya tulis ini tanpa mencantumkan dan menyebutkan sumber<br>E

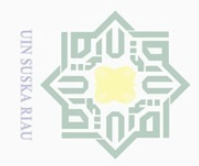

N

b. Pengutipan tidak merugikan kepentingan yang wajar UIN Suska Riau  $\overline{\omega}$ . Pengutipan hanya untuk kepentingan pendidikan, penelitian, penulisan karya ilmiah, penyusunan laporan, penulisan kritik atau tinjauan suatu masalah.

. Dilarang mengumumkan dan memperbanyak sebagian atau seluruh karya tulis ini dalam bentuk apapun tanpa izin UIN Suska Riau

Hak Cipta Dilindungi Undang-Undang Dilarang mengutip sebagian atau seluruh karya tulis ini tanpa mencantumkan dan menyebutkan sumber a k  $\geq$ sn<sub>S</sub> ka  $\overline{\lambda}$  $\frac{1}{2}$  $\subseteq$ 

State Islamic University of Sultan Syarif Kasim Riau

Berdasarkan hasil preferensi diatas, dapat diketahui urutan *rangking*nya  $\odot$ sebagai berikut :

Tabel 4.21 Urutan *Rangking* Alternatif

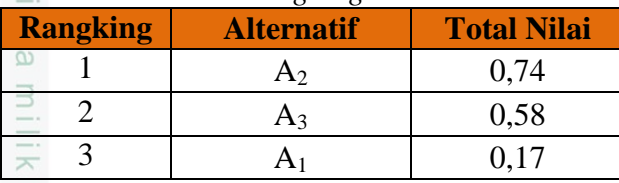

(Sumber: Pengolahan Data, 2016)